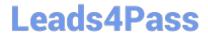

# 1Z0-521<sup>Q&As</sup>

Oracle E-Business Suite R12.1 Order Management Essentials

## Pass Oracle 1Z0-521 Exam with 100% Guarantee

Free Download Real Questions & Answers PDF and VCE file from:

https://www.leads4pass.com/1z0-521.html

100% Passing Guarantee 100% Money Back Assurance

Following Questions and Answers are all new published by Oracle
Official Exam Center

- Instant Download After Purchase
- 100% Money Back Guarantee
- 365 Days Free Update
- 800,000+ Satisfied Customers

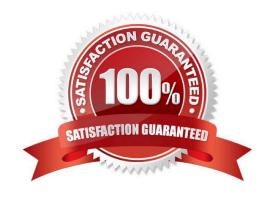

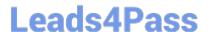

#### **QUESTION 1**

ACME attempts Pick Release process for delivery lines that have been booked.

Which three options are valid? (Choose three)

- A. Run the Auto Allocate process.
- B. Run the Pick Slip Grouping process
- C. Run the Interface Trip Step process
- D. Use the Standard Report Submission process (SRS)
- E. Execute Online from the Release Sales Order window
- F. Run a concurrent program from the Release Sales Order window.

Correct Answer: DEF

#### **QUESTION 2**

Select three ways to deactivate credit checking on an order. (Choose three)

- A. Disable the credit checking defaulting rule.
- B. Disable the credit checking flag at the operating-unit level
- C. Disable the Credit Card Security Code system parameter
- D. Use an order type that does not have an assigned credit rule
- E. Use payment terms for which the Credit check box is not selected
- F. Define the customer profile so that the Credit check box is not selected

Correct Answer: DEF

#### **QUESTION 3**

Opus Trading Inc. sells commodities. The sales price of corn is the daily closing price of corn listed in the commodities exchange. This price is maintained in the price list, which is updated daily at the end of the day after the close of the futures market in the commodities exchange.

This price from the price list is what Opus charges the customer for all shipments for the next working day. Given this business scenario, what is the best solution to charge the correct price to the customer?

- A. Use Workflow with re-price at the time of shipment.
- B. Use the Action menu to re-price the line just after shipment.

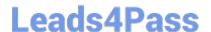

### https://www.leads4pass.com/1z0-521.html

2024 Latest leads4pass 1Z0-521 PDF and VCE dumps Download

- C. Use the Action menu to re-price the line just before shipment.
- D. Use the price date on the order line; monitor the order line shipment date, and just before shipment, manually update the price date to make it same as the actual shipment date.

Correct Answer: A

#### **QUESTION 4**

When granting shipping rights to a user, you select full access and leave the organization blank. What is the effect of this setup?

- A. The user will not be granted shipping rights to any organization.
- B. The user will be granted full shipping rights to all organizations.
- C. The user will be granted view-only shipping rights to all organizations.
- D. The user will not be granted view or shipping rights to any organization.

Correct Answer: B

#### **QUESTION 5**

When adding a new recipient to the Approvals list for the seeded Negotiation Flow with Approvals, which two statements are true? (Choose two.)

- A. Open the seeded workflow and add the new name there.
- B. Modify the seeded approvals list to create a new workflow.
- C. The seeded workflow list of approvers cannot be modified.
- D. Select setup>Transaction types > Approvals and add the recipient to the list of approvers to the appropriate list name.
- E. Select setup>Transaction types, query the appropriate transaction type and then click the Approvals button. Finally the user should add the recipient to the list of Approvers for the appropriate list name.

Correct Answer: DE

Latest 1Z0-521 Dumps

1Z0-521 Exam Questions

1Z0-521 Braindumps